# Content Fetchers

#### Added in v5.6.2

Some auditors check on rendered content rather than the content node itself. These auditors need some way to get the content before checking it and use a "content fetcher" to retrieve the content for them.

These auditors use content fetchers:

- [HtmlElementAuditor](https://wiki.magnolia-cms.com/display/EX/HtmlElementAuditor)  to check rendered HTML elements
- **[LinkAuditor](https://wiki.magnolia-cms.com/display/EX/LinkAuditor)  to check rendered links**
- **[ParagraphLengthAuditor](https://wiki.magnolia-cms.com/display/EX/ParagraphLengthAuditor)  to check rendered text**
- [ValidHtmlAuditor](https://wiki.magnolia-cms.com/display/EX/ValidHtmlAuditor)  to check the HTML of a rendered page

Each of these auditors must have a content fetcher configured to carry out its checks.

- [RequestFetcher](#page-0-0)
	- [Configuring credentials](#page-0-1)
	- [Example](#page-1-0)
- [RenderingFetcher](#page-1-1)
	- [Example](#page-1-2)

## <span id="page-0-0"></span>RequestFetcher

RequestFetcher sends a preview request to Magnolia to render content and captures the page returned. You have to configure RequestFetcher to send a preview request through its configuration properties.

Class: info.magnolia.services.seo.audit.impl.RequestFetcher

RequestFetcher has the following properties:

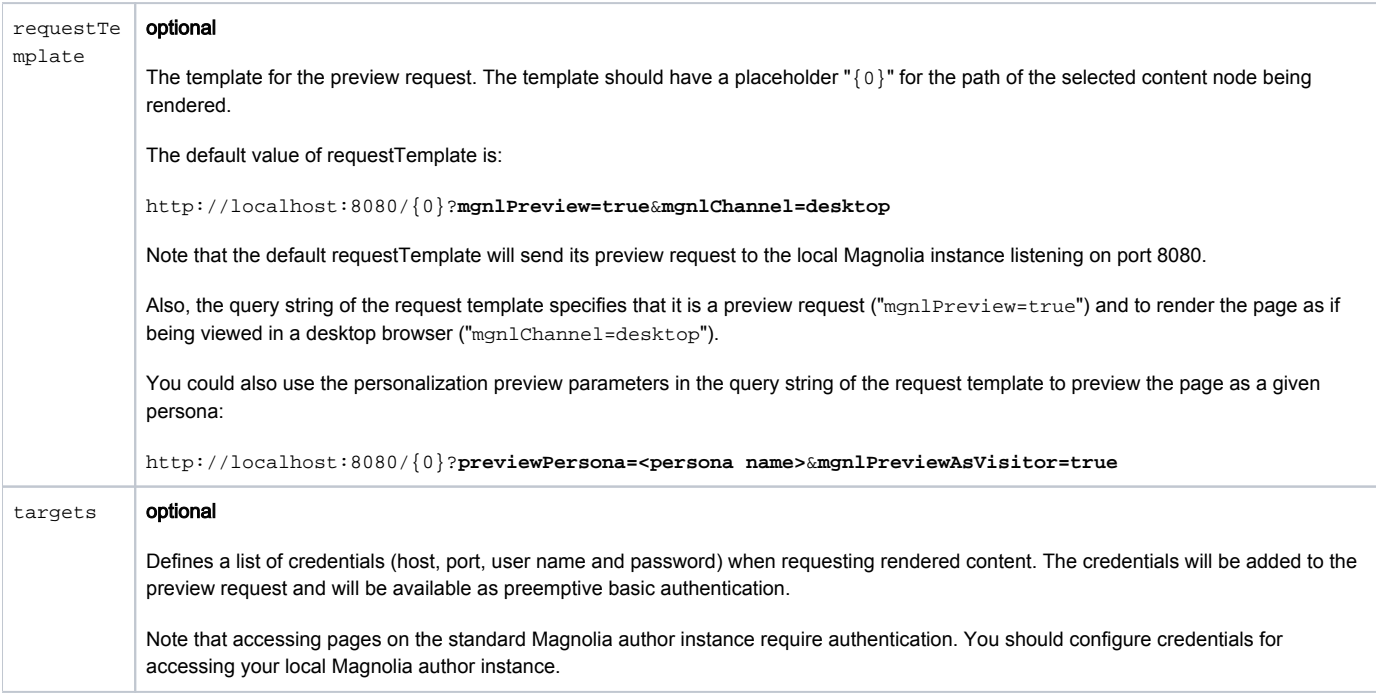

### <span id="page-0-1"></span>Configuring credentials

The targets nodes allows you to define one or more credentials that will be added to each preview request used to render content. You will probably have to define credentials for accessing links to your Magnolia instance if it is an author instance; pages and resources are protected with basic authentication.

The credentials will be added by host, so more than one credentials can be added.

Here is how to configure target credentials within your RequestFetcher configuration:

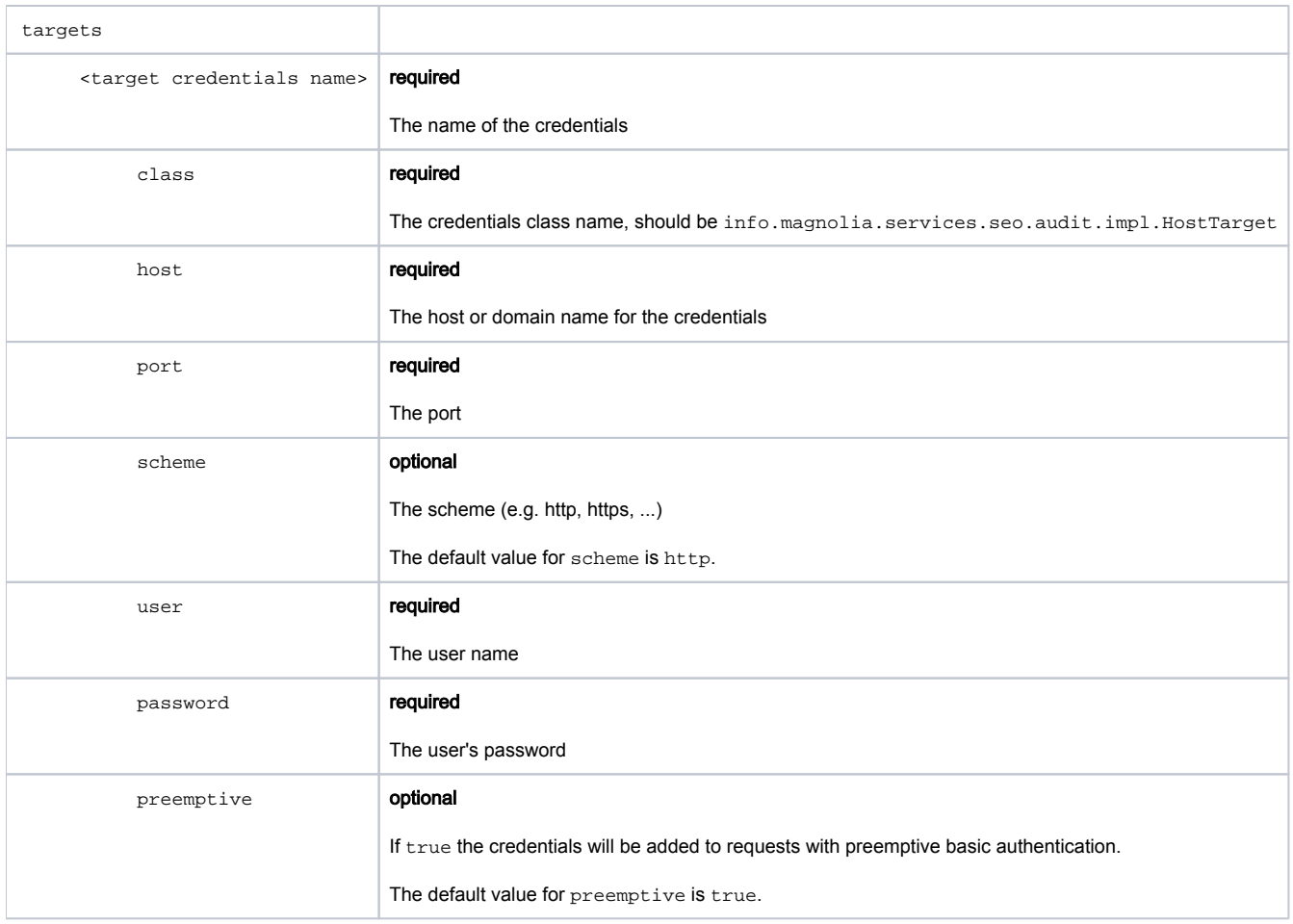

## <span id="page-1-0"></span>Example

Here is an example from the SEO module. You can find this configuration here: /modules/seo/config/auditManager/auditors/deadLinks /fetcher

```
 fetcher: 
class: info.magnolia.services.seo.audit.impl.RequestFetcher
targets: 
   localhost: 
    class: info.magnolia.services.seo.audit.impl.HostTarget
    host: localhost
    password: superuser
    port: 8080
    scheme: http
     user: superuser
```
# <span id="page-1-1"></span>RenderingFetcher

Class: info.magnolia.services.seo.audit.impl.RenderingFetcher

RenderingFetcher renders content by directly invoking the Magnolia rendering engine and capturing the results.

Since RenderingFetcher does not send a request to Magnolia. It may be slightly faster than RequestFetcher but may not correctly render the content when using personalization or sites.

RenderingFetcher has no configuration properties.

### <span id="page-1-2"></span>Example

#### Here is an example RenderingFetcher configuration:

fetcher:

class: info.magnolia.services.seo.audit.impl.RenderingFetcher